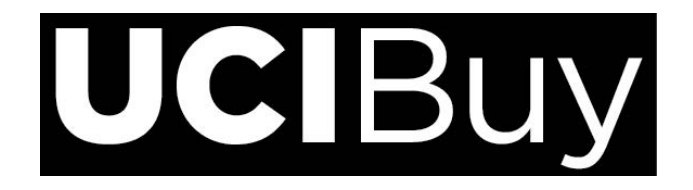

## **Shared Favorite Folder Request Form**

Please complete the following information and submit form to [ucibuy@uci.edu](mailto:ucibuy@uci.edu)

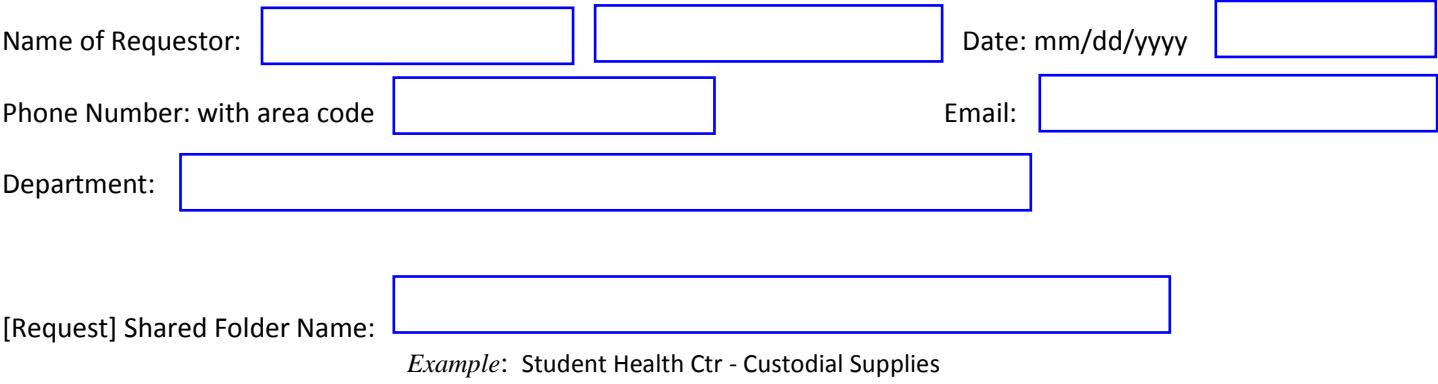

Intended Purpose of Shared Folder:

- 1. List names of Requistioners that should have access to this shared folder.
- 2. Indicate **one** type of access for each cardholder by marking an "X" in the **Read Only**, **Editor** or **Administrator** column. Only 1 access type for each Requistioner.

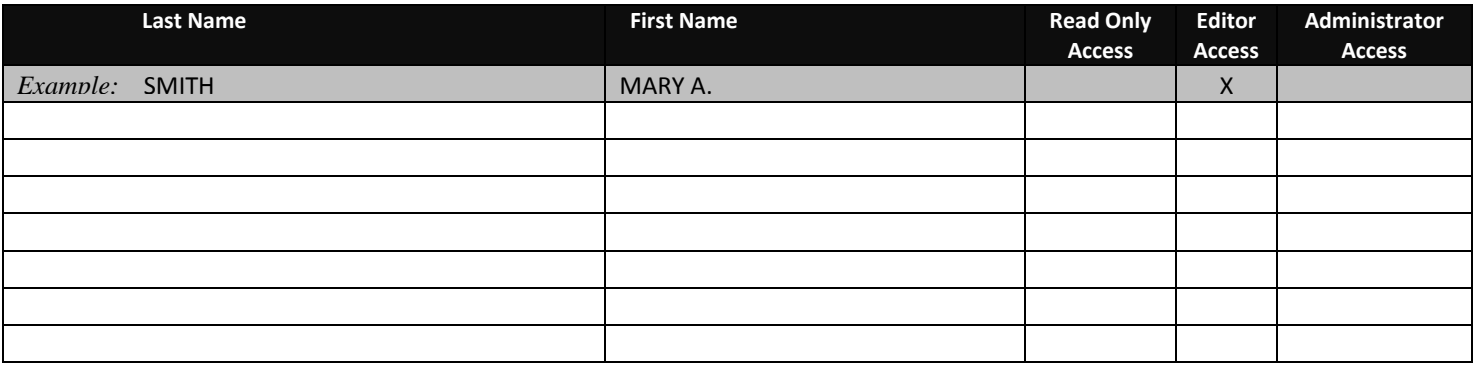

- **Read Only Access** Requisitioner can access and view Shared Favorites, and add items to their cart (no edit or add/remove rights).
- **Editor Access**  Requisitioner can access, view and add items/edit items in the Shared Favorites Folder.
- **Administrator Access**  Requisitioner can view, edit, add to Shared Favorites Folder and create shared subfolders. Permissions also include granting Read Only and Editor access to others.